Keine Ahnung von der Mehrwertsteuer

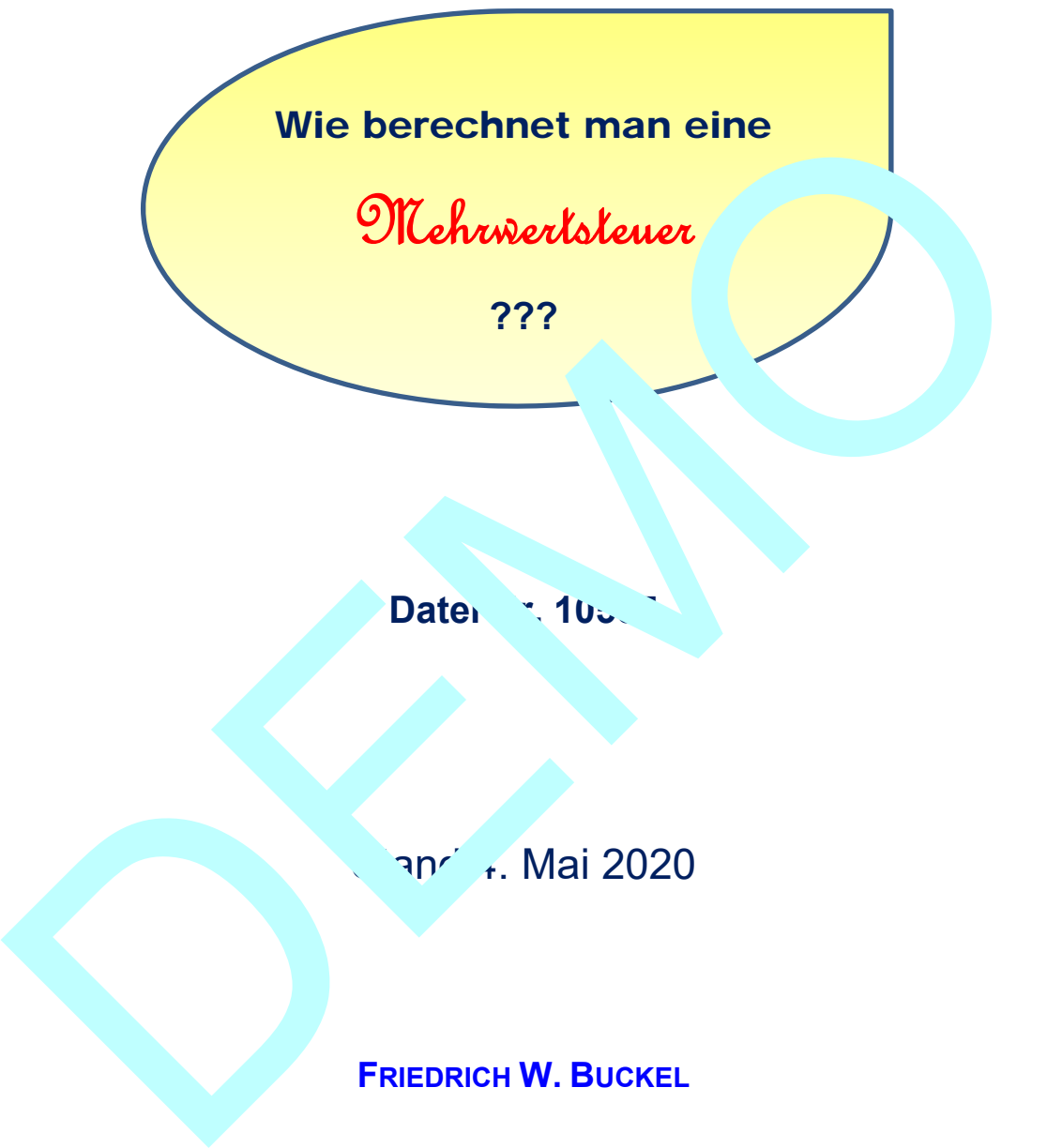

**Datei 1055** 

ำกั<sup>1</sup>, Mai 2020

**FRIEDRICH W. BUCKEL**

INTERNETBIBLIOTHEK FÜR SCHULMATHEMATIK

www.mathe-cd.de

### **Vorwort**

Ich entnehme hier meinem Einführungstext 10552 die wichtigsten Seiten für einen kompakten Text zur Anwendung des Prozentrechnens auf die Mehrwertsteuer.

Dieser Text ist kompakt und zum Wiederholen (aber auch als Einstieg) geeignet.

#### **Inhalt**

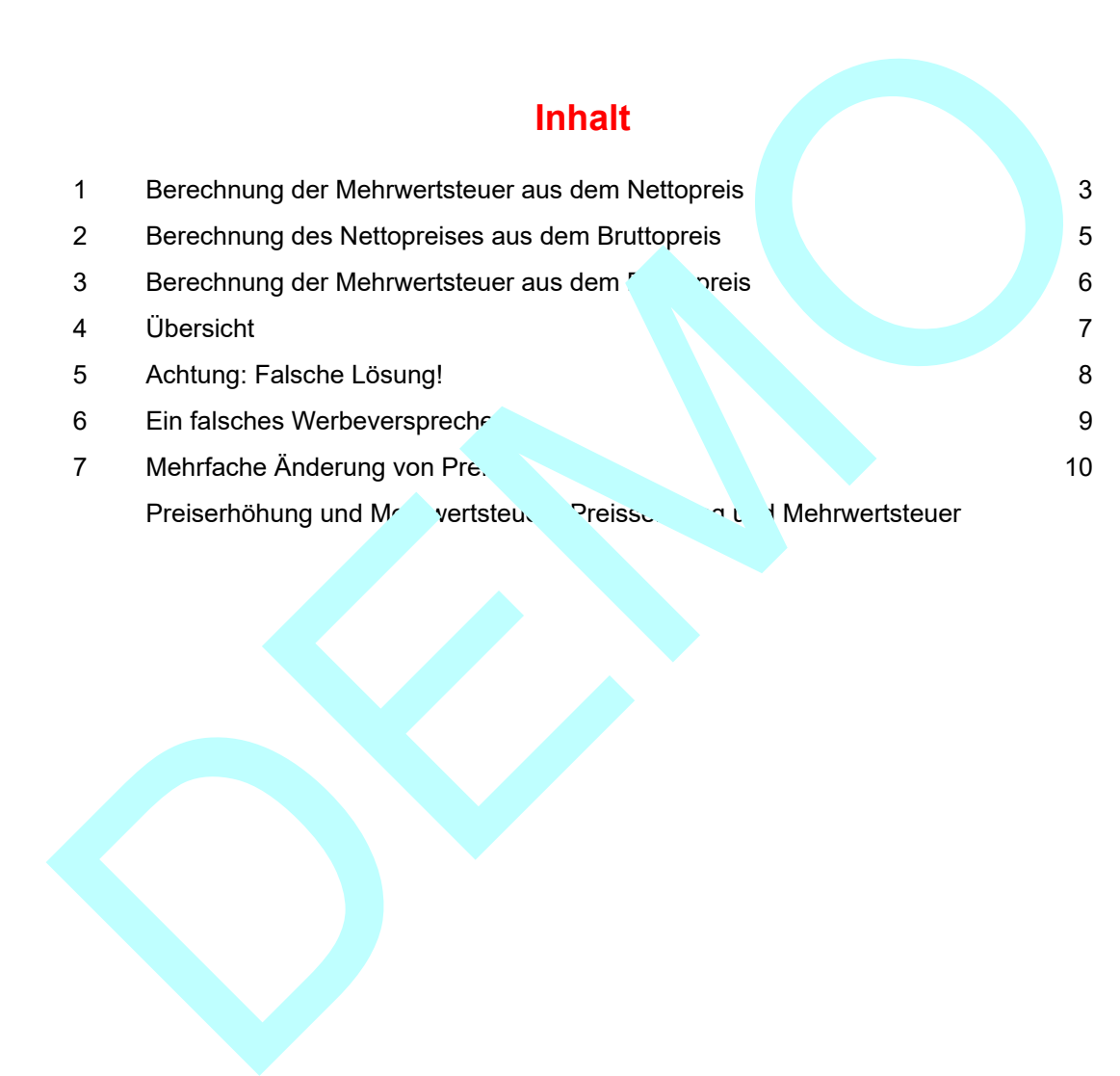

## **1 Berechnung der Mehrwertsteuer aus dem Nettopreis**

Die Mehrwertsteuer ist eine reine Endverbrauchersteuer. Wenn man einen Gegenstand kauft, zahlt man 7% oder 19% Mehrwertsteuer auf den sogenannten Nettopreis. Diese Steuer wird dem Verkäufer bezahlt. Der muss sie an das Finanzamt abführen. Und wenn der Verkäufer beim Großhändler oder Hersteller einkauft, bezahlt er diesem auch Mehrwertsteuer, kann sie aber vom Finanzamt zurückholen, denn sie ist eine reine Endverbrauchersteuer.

#### **Beispiel 1**

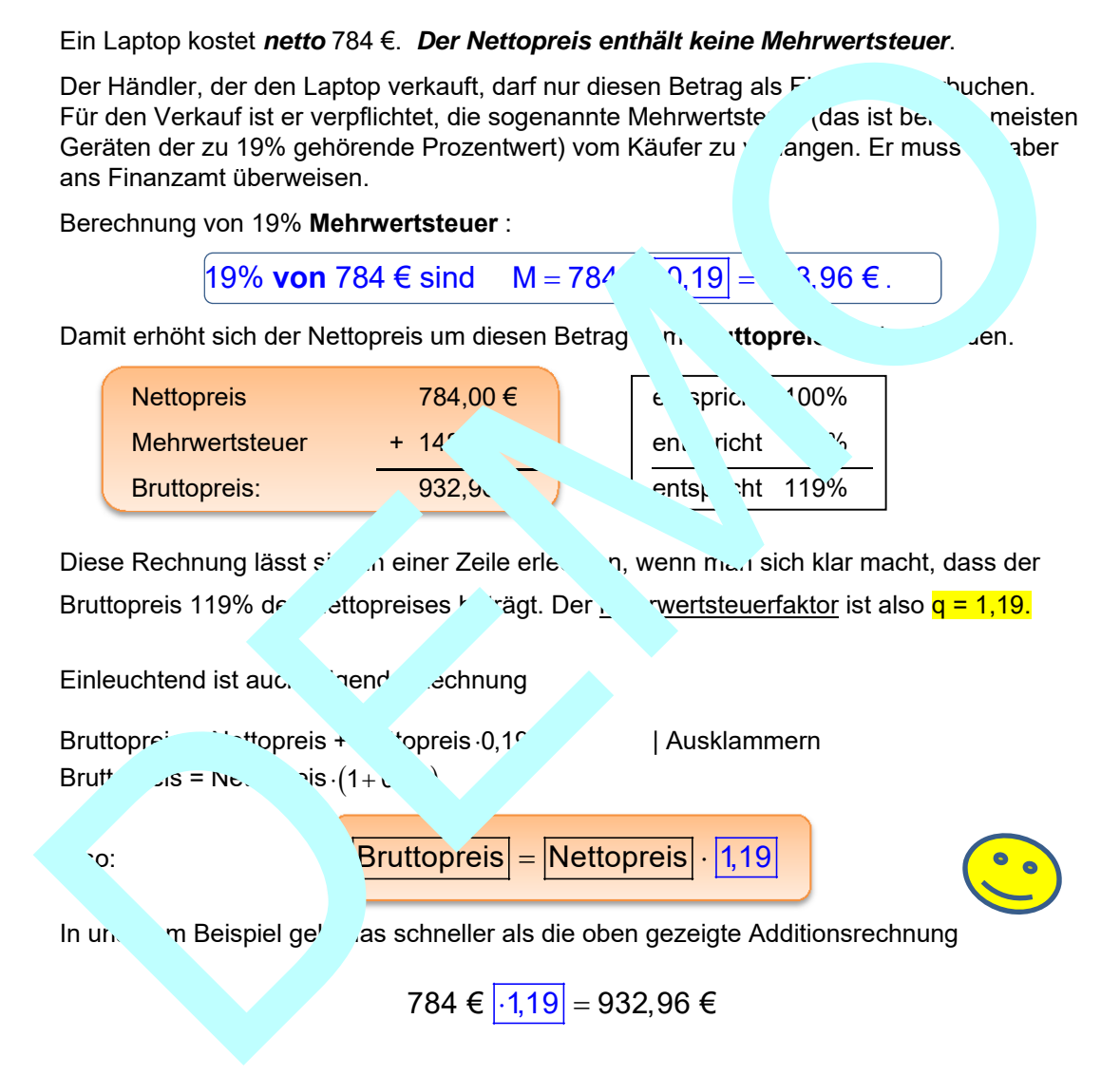

#### **Merke:**

 **Wenn p der Prozentsatz der Mehrwertsteuer ist, dann ist q = 1+p der so genannte Wachstumsfaktor für den Bruttobetrag.** 

**Ist der Mehrwertsteuersatz 19%, dann wird der Nettobetrag mit 1,19 multipliziert. Ist der Mehrwertsteuersatz 7%, dann wird der Nettobetrag mit 1,07 multipliziert.** 

#### **Beispiel 2**

250 g Butter kosten netto 1,31 €. Der Mehrwertsteuersatz beträgt 7% . Berechne den Bruttopreis und die Mehrwertsteuer

#### **Lösung:**

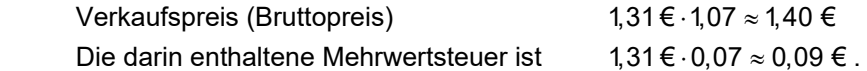

*Diese 9 ct sind natürlich die Differenz aus Bruttopreis und Nettopreis!* 

#### **Beispiel 3**

 Eine externe Festplatte kostet netto 84 €. Wie groß ist der Kaufpreis, wenn der Mehrwertsteuersatz 19 eträgt?

#### **2 Lösungen:**

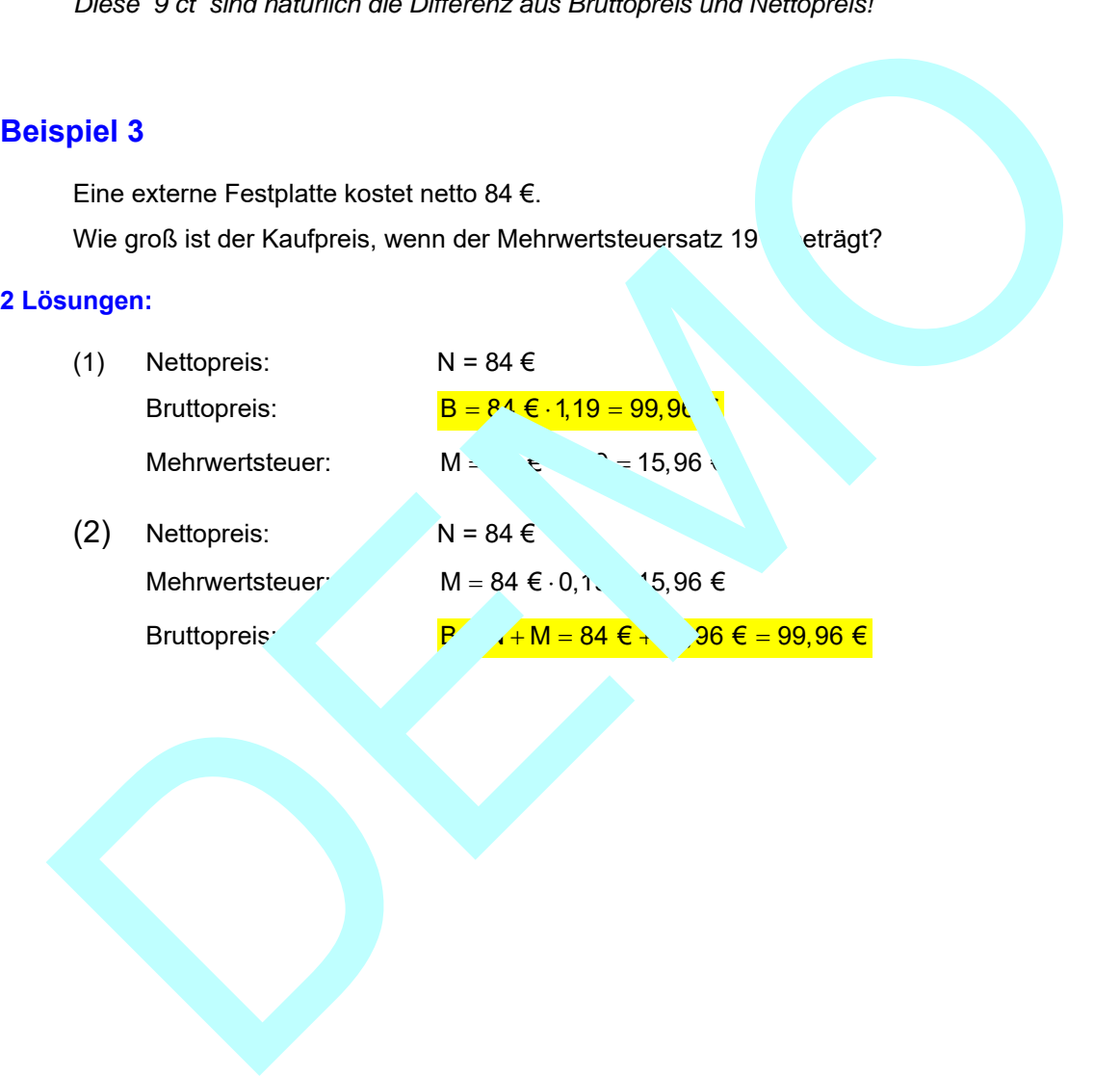

## **2 Berechnung des Nettopreises aus dem Bruttopreis**

Man findet die Berechnungsmethode, wenn man folgende Überlegung anstellt:

Berechnung des Bruttopreises aus dem Nettopreis:

Formel nach N auflösen:

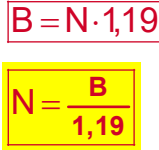

#### **Beispiel 4**

*Ich muss als Verkäufer im Endeffekt keine Mehrwertsteuer bezahlen. Ich bezahle sie*  beim Kauf einer Ware zuerst einmal mit, doch ich erhalte sie voreig anzam. <sup>Tekerstattet.</sup> **Daher ist für mich der Nettopreis wichtig, denn nur diesen Betrag muss ich aufwenden. n.** 

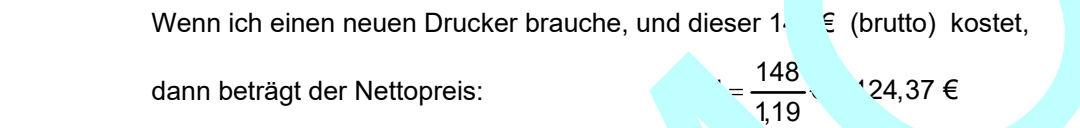

Das ist meine eigentliche Ausgabe, denn den Ferenzbetrag von 20,03 €, also die Mehrwertsteuer, erhalte ich bei meinen Abrechr. gen wieder vom Finanzamt zurück.

#### **Beispiel 5**

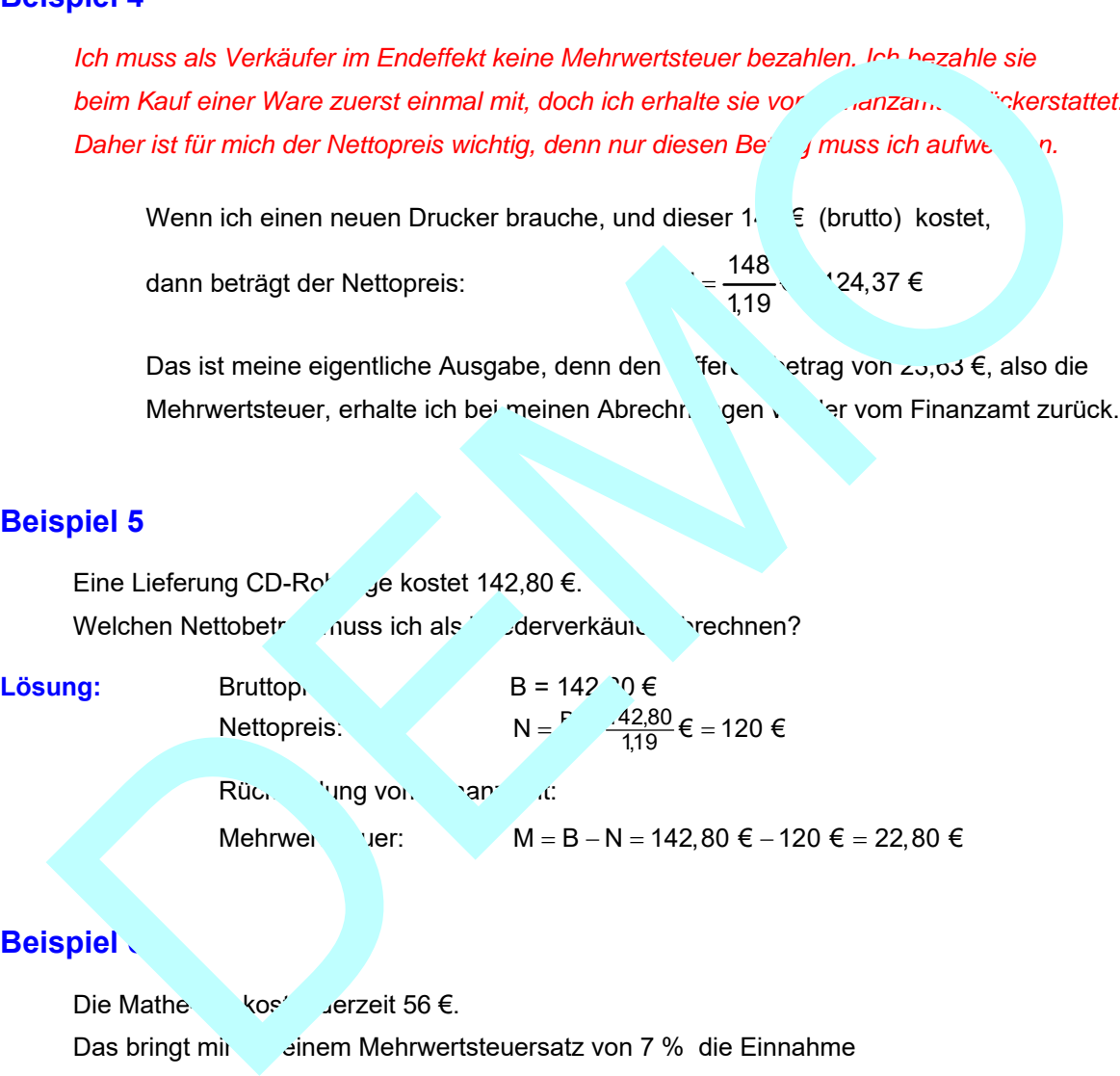

#### **Beispiel**

Die Mathe kos' ⊿erzeit 56 €. Das bringt min beinem Mehrwertsteuersatz von 7 % die Einnahme

$$
N = \frac{56}{1,07} \in 52,34 \in .
$$

Den Differenzbetrag, also  $M = B - N = 3,66 \in \mathbb{N}$  muss ich ans Finanzamt überweisen.

Bei einem geschätzten Einkommensteuersatz von 30% muss ich dann von dieser Einnahme noch  $E = N \cdot 0.3 = 15,70 \in \mathbb{R}$  ans Finanzamt abführen, das somit die Mehrwertsteuer und die Einkommensteuer, zusammen 37% vom Nettopreis erhält: 19,37 €

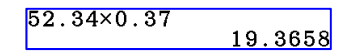

## **3 Berechnung der Mehrwertsteuer aus dem Bruttopreis**

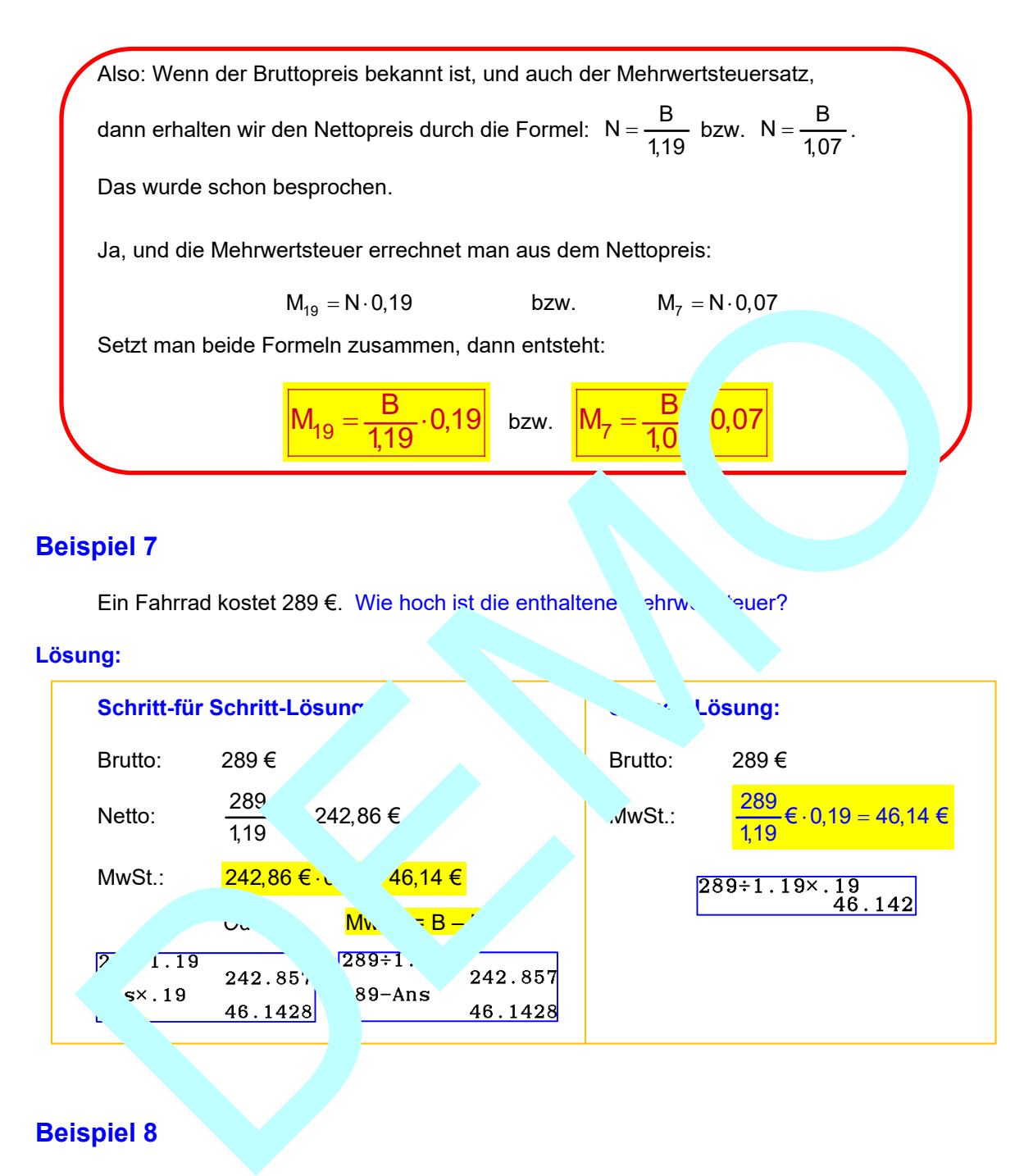

#### **Beispiel 8**

Ein TV-Gerät wird für 1000 € verkauft. Wie hoch ist die enthaltene Mehrwertsteuer?

#### **Schnell-Lösung:**

$$
M = \frac{1000 \text{ } \textcircled{\textstyle{}}}{1,19} \cdot 0,19 = 159,66 \text{ } \textcircled{\textstyle{}} \qquad \qquad 1000 \div 1.19 \times 19
$$

# **4 Übersicht zur Mehrwertsteuerberechnung**

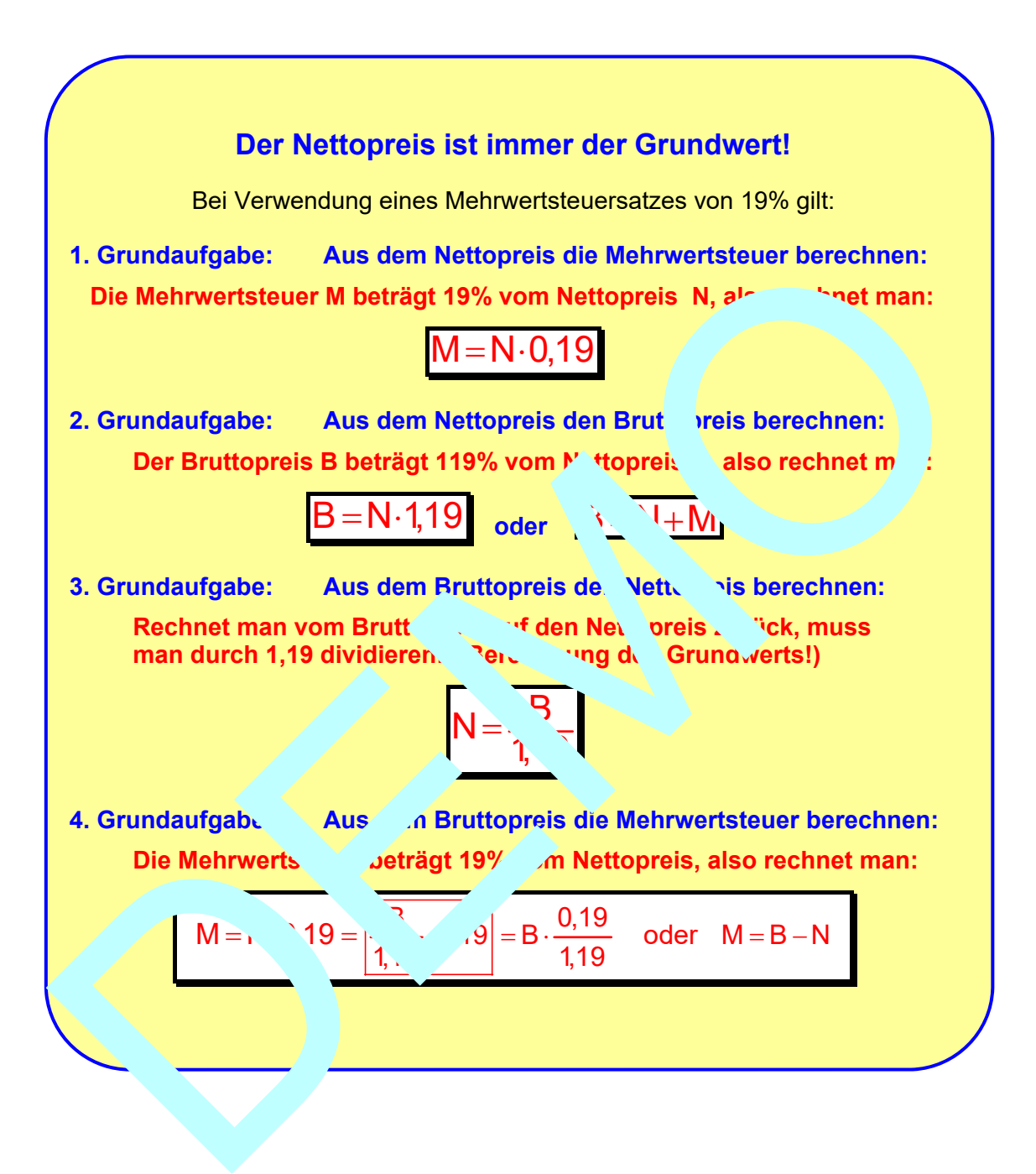

# **5 ACHTUNG: Falsche Lösung!**

Es ist mir immer wieder begegnet, dass Schüler folgende Überlegung angestellt haben:

Die Berechnung des Bruttopreises entspricht einer Preiserhöhung um 19%.

Daher rechnet man  $B = N + N \cdot 0.19 = N \cdot 1.19$ . (Richtig!)

#### *Falsche Folgerung:*

 Also entspricht die Berechnung des Nettopreises aus dem Bruttopreis einem Preisabschlag um 19%. Der Nettopreis ist also 81% des Bruttopreises,

Daher rechnet man:  $N = B - B \cdot 0,19 = 0,81 \cdot B$  (Falseh)

**Warum ist dies falsch?** Weil bei einem Preisabschlag er alte Preis zum Grundwert wird. Dann entspricht der Bruttopreis 100%. Und das stimmt nicht Bei der Berechnung des Nettopreises wird ein Preisaufschlag rückgängig gemacht. Also ist der Bruttopreis 119% vom Nettopreis und der Nettopreis entspricht 100%.

### **Richtig: Falsch: Falsch: Falsch: Falsch: Falsch: Falsch: Falsch: Falsch: Falsch: Falsch: Falsch: Falsch: Falsch: Falsch: Falsch: Falsch: Falsch: Falsch: Falsch: Falsch: Falsch:**

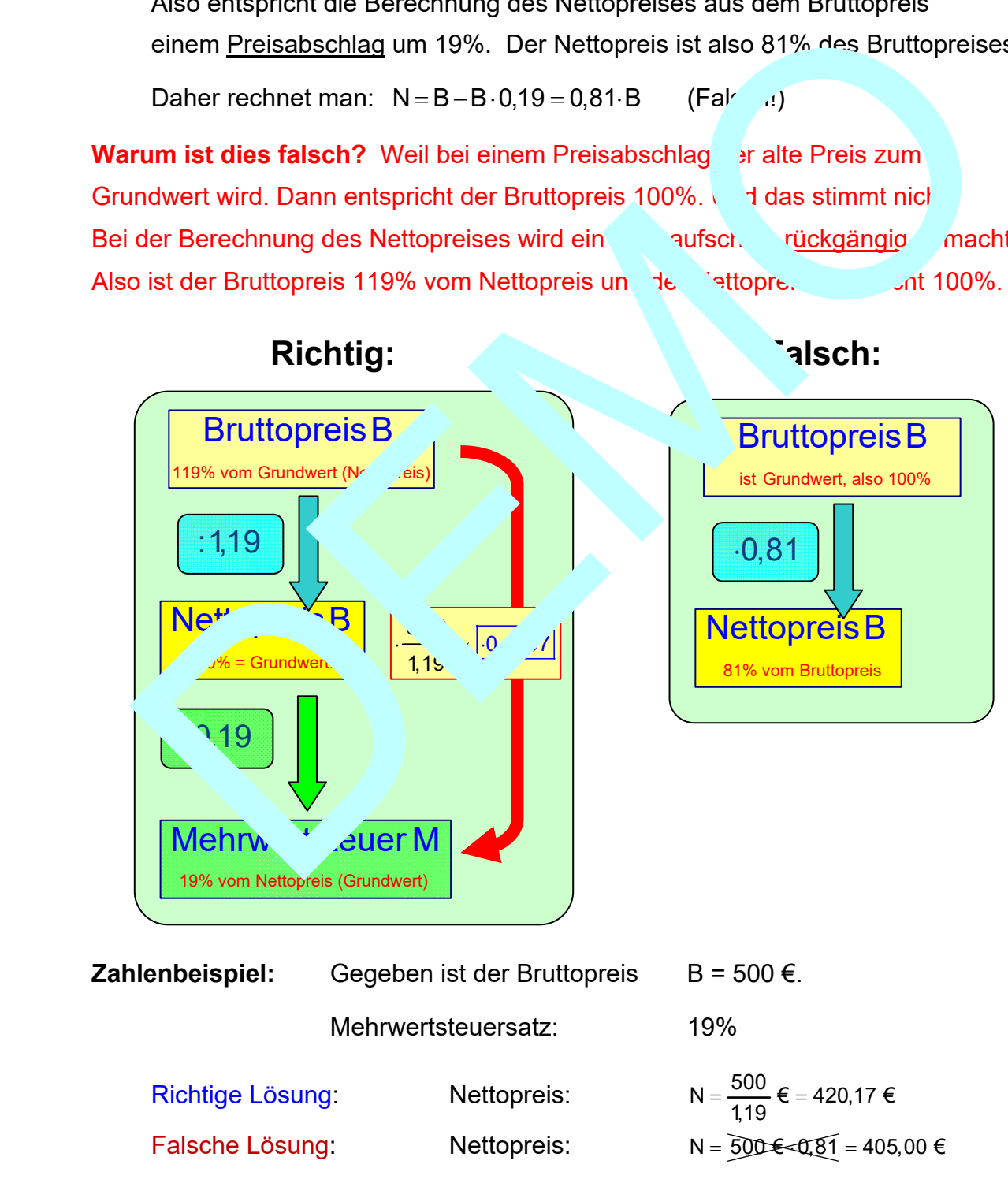

# **6 Ein falsches Werbeversprechen**

#### **In einem Werbeprospekt stand:**

 Aktion am Sonnabend: Sie bekommen unsere Fernseher um 19% billiger, also ohne Mehrwertsteuer.

#### Warum ist dieser Satz Unsinn?

#### **Lösung:**

Hier wurde genau das falsch gemacht, worauf in Abschnitt 5 hingewiesen worder

#### **Beispiel 9:**

![](_page_8_Picture_121.jpeg)

Nettopreis:  $N = \frac{500}{9} \epsilon = 4$ , 9  $\epsilon$ 

Enthaltene Mehrwertsteuer 500 €  $\cdot$  0,19 =  $\boxed{79,83 \in}$ 

Dabei entspricht als der Bruttopreis 11<sup>c</sup> des Nettopreises, der 100 % entspricht. Der "idler muss den Vertaufspreis um 95 € herabsetzen

nn er aber einfach q MwSt. in Höhe von 79,83 € weglässt, ist das keine Preissenkung  $un.$   $\%$ .

# **7 Mehrfache Änderung von Preisen**

**….**